$4pmpro06.p 08-4$  $05.17.06.00.06$ 

XAVIER CHARTER SCHOOL, ID Employee Check Gross/City, State 09/29/17

Page:1  $9:32$  AM

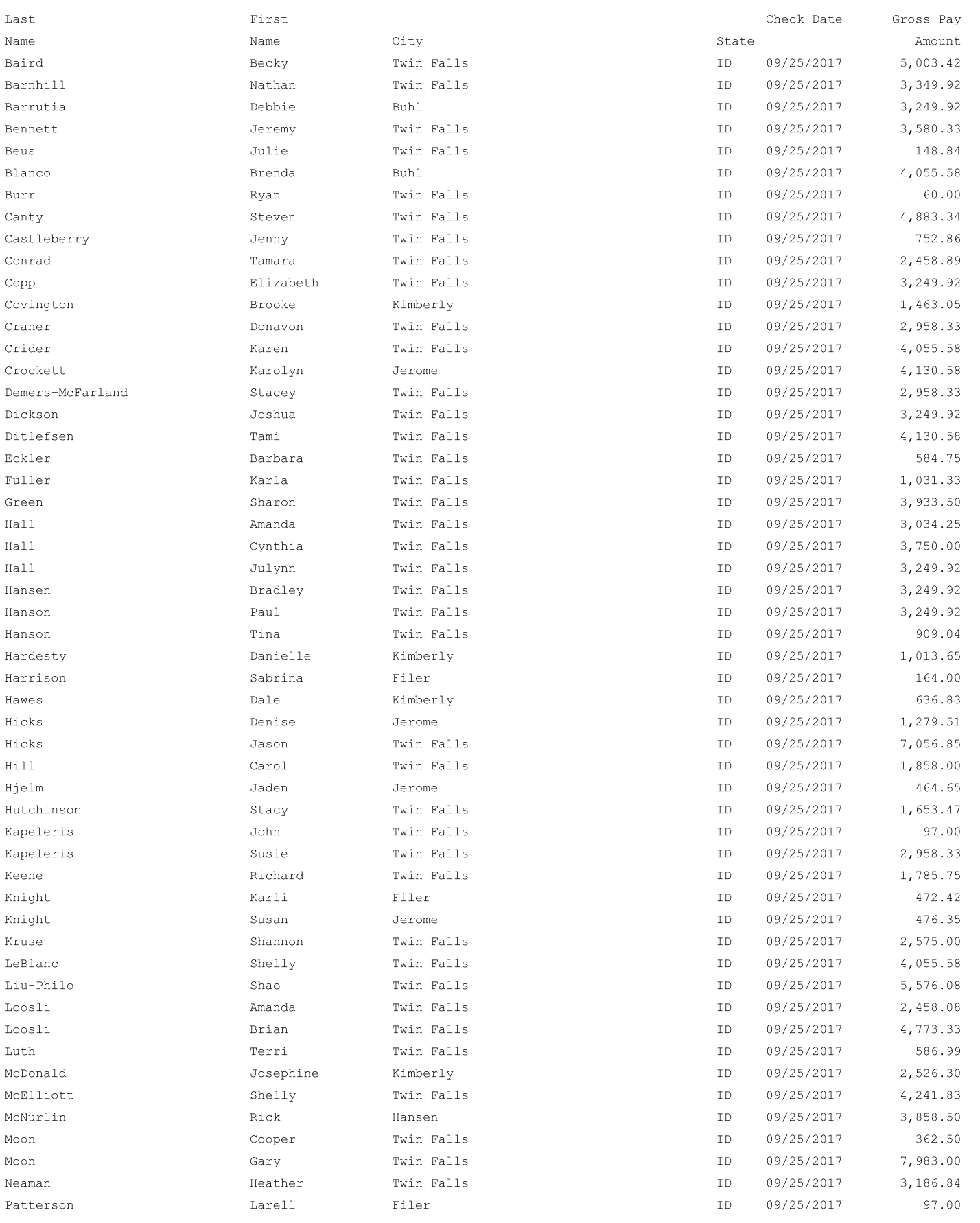

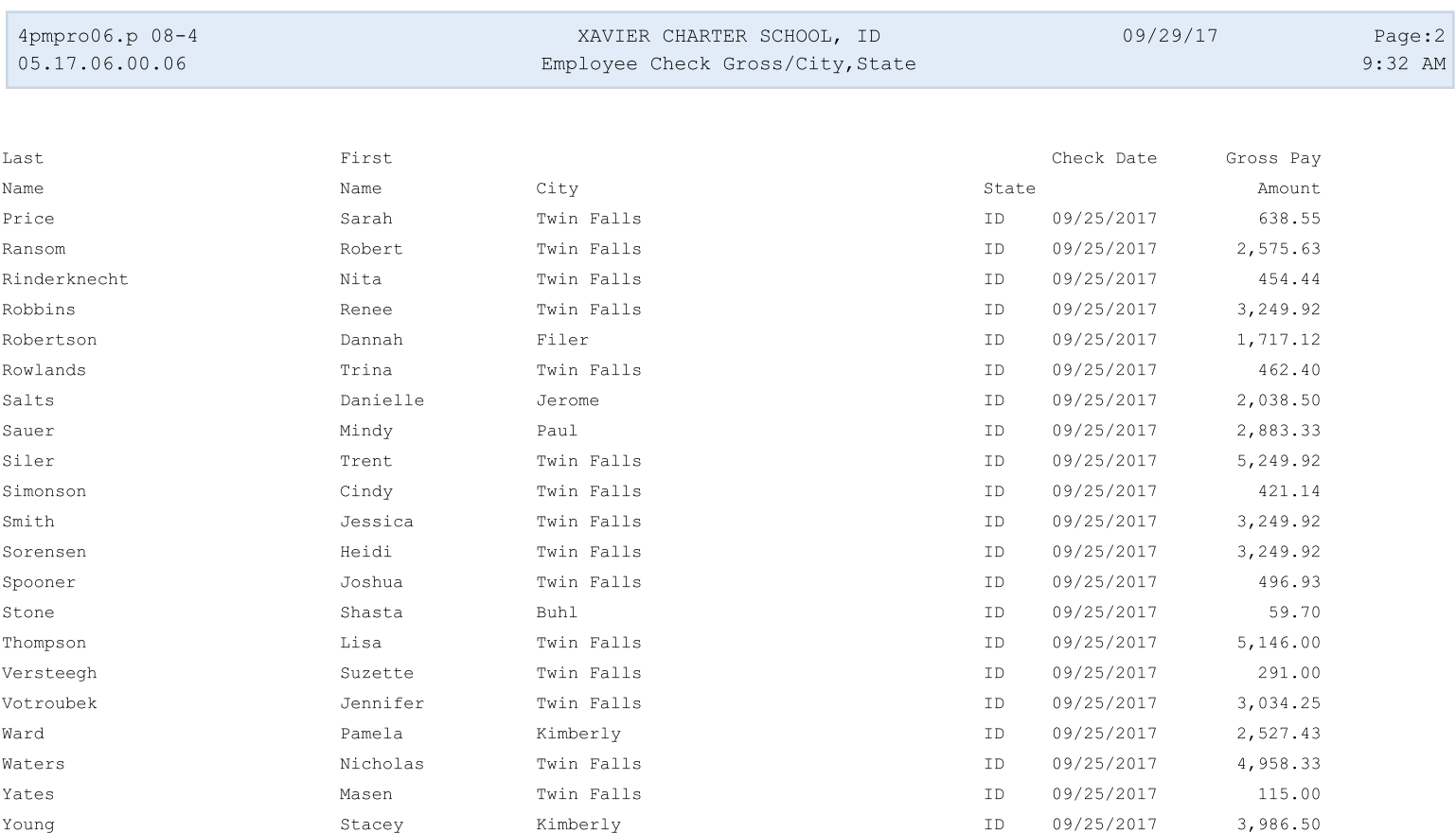

Employee Count:74